# Sonderdruck aus

# **Lisa Hefendehl-Hebeker Stephan Hußmann (Hg.)**

# **Mathematikdidaktik zwischen Fachorientierung und Empirie Festschrift für Norbert Knoche**

Verlag Franzbecker, Hildesheim und Berlin 2003

ISBN 3-88120-364-8

## **Zeichnen im Gitter als Basis geometrisch-mathematischer Förderung**

#### **Wilfried Schwirtz (Duisburg-Essen)**

**Zusammenfassung:** Diese Arbeit möchte auf Möglichkeiten der geometrischmathematischen Begriffsbildung und des Begründens im *präformalen Feld* aufmerksam machen. Hierzu wird das *Gitter* als *mathematisch vorstrukturierte Zeichenoberfläche* definiert und entwickelt. An Hand von Beispielen aus dem Unterricht der Grundschule vor allem zum Flächenbegriff und zur Ähnlichkeit werden Möglichkeiten der Förderung aufgezeigt, die nicht auf den Grundschulbereich beschränkt sind.

#### **Vorbemerkung**

Im Folgenden wird eine spezielle geometrische Lernumgebung vorgestellt, die als charakteristische Komponente das Zeichnen im Gitter enthält und *präformales mathematisches Begründen und Entwickeln von Begriffen* ermöglicht. Formale Objekte wie Formeln oder Gleichungen, formale Prozesse wie äquivalente Umformungen bleiben beim präformalen Arbeiten noch ausgeklammert. Stattdessen wird unmittelbar an der Sache aufgezeigt, 'vor Augen geführt'. Die Verfügbarkeit einer solchen Lernumgebung ist für die Klassen der Grundschule, aber auch für die unteren Klassen der Sekundarstufe interessant, weil dadurch dem Unterricht die Möglichkeit eröffnet wird, altersgerecht zur Verstehensbasis für nachfolgende Formalisierungen beizutragen. Dies wird an Beispielen aus einem vom Verfasser durchgeführten Unterricht in Klasse 4 einer Duisburger Grundschule aufgezeigt.

#### **Gitter**

Was ist nun unter 'Zeichnen im Gitter' in der verwendeten geometrischen Lernumgebung zu verstehen? Ein Gitter ist zunächst ein Raster mit regelmäßig angeordneten Punkten, in dem gerade Linien als Punktverbindungen gezeichnet werden können. Es kommt jedoch eine entscheidende Bedingung hinzu. Beliebige Verbindungslinien der Rasterpunkte sind nicht erlaubt, die Zeichenmöglichkeiten werden stark eingeschränkt: So sind im Quadratgitter nur Punktverbindungen zwischen 'benachbarten' Punkten im Sinne des Einheits-Quadrats und seiner Diagonalen zugelassen. Ein Gitter der Lernumgebung ist also aufzufassen als ein Paar (Raster | Regel). Die im Unterricht verwendeten Raster sind durch ein regelmäßiges 4-Eck oder 3-Eck festgelegt. Ein solches Gitter definiert eine überschaubare 'diskrete' Geometrie, in der auch Grundschulkinder Untersuchungen vornehmen, exakte Begründungen geben sowie Transformationen ausführen können. Zum Zeichnen auf Gitterpapier benötigen sie nur Bleistift und Lineal, zur Begründung zusätzlich Farbstifte.

Das **Quadratgitter** ist festgelegt durch ein erzeugendes Einheitsquadrat (EQ) in der in Abb.1 gegebenen Orientierung auf dem Zeichenpapier. Die waagerechten und senkrechten Strecken sind *s*-Strecken, wobei *s* die Seite des EQ ist. Die Zei-

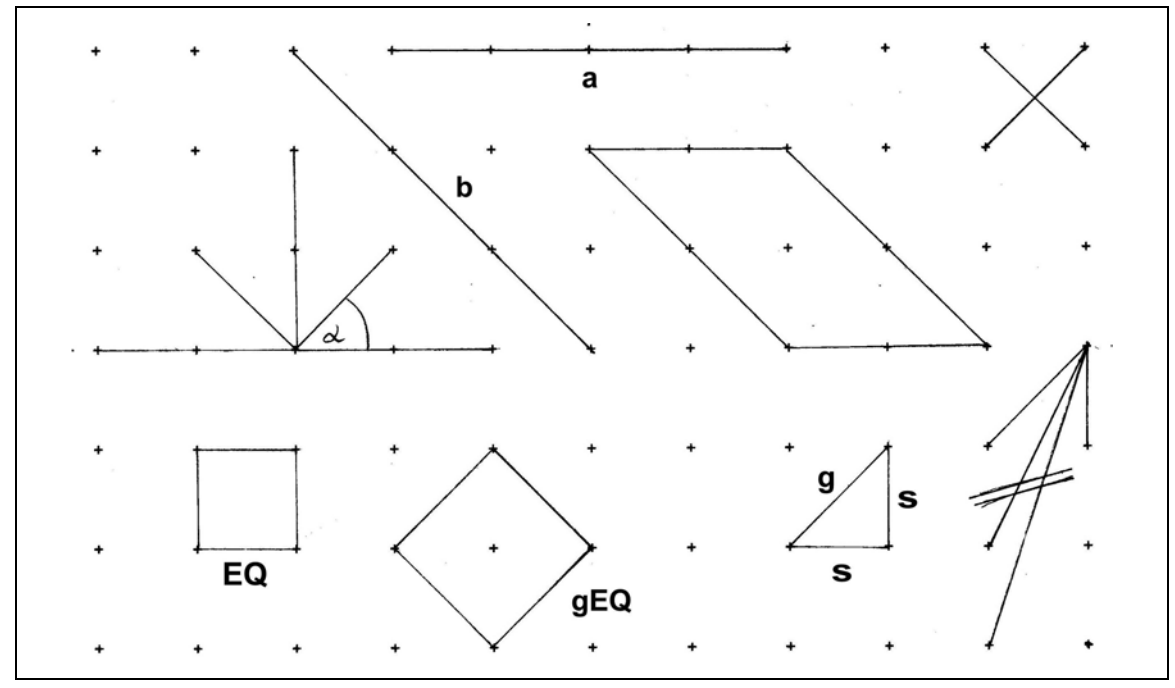

Abb.1 Zeichenmöglichkeiten und Eigenschaften beim Quadratgitter

chenregel lässt neben diesem Standardschritt genau noch einen zweiten Schritt *g* zu, der die Länge der Diagonalen im EQ hat. Beispiele nicht zugelassener Linien sind die Diagonalen im Rechteck aus zwei oder drei EQ. Die Formulierung "Schritt" entspricht dem operativen Denken der Schülerinnen und Schüler beim präformalen Arbeiten. Gezeichnet wird mit Bleistift und Lineal von Gitterpunkt zu Gitterpunkt, also tatsächlich schrittweise. Wichtig ist, dass die Gitterpunkte durch kleine Pluszeichen markiert sind, weil dadurch außer den Endpunkten einer gezeichneten Strecke auch ihre Länge in Schritten sichtbar ist (z.B. 4 kleine Schritte bei Strecke *a*, 3 große Schritte bei Strecke *b* in Abb.1). Zeichnet man die Diagonalen in einem EQ, so entsteht ein Schnittpunkt, der *kein* Gitterpunkt ist. Daher kann eine Strecke der Länge 0,5*g* nicht als Einzelstrecke gezeichnet werden.

Da  $g = s\sqrt{2}$ , kann eine *s*-Strecke nicht ebenso lang sein wie eine *g*-Strecke, denn *s* und *g* können kein gemeinsames Vielfaches haben, Beispiel Strecken *a* und *b* in Abb.1. Präformale exakte Begründungen für die Ungleichheit dieser Strecken können Grundschulkinder schon geben. Sie vergleichen die Strecken, indem sie zu *a* und *b* je das Quadrat mit dieser Seite zeichnen und die Flächen der Quadrate vergleichen (Abb.2a). In der dargestellten Zerlegung wird ein vorher gewonnenes Teilergebnis benutzt: Durch Zerlegung wurde gefunden, dass das große Einheitsquadrat (gEQ) eine doppelt so große Fläche hat wie das EQ bzw. flächengleich ist einem Rechteck mit den Seiten *s* und *2s*. Die Kinder erfahren so, dass man vorher gewonnene Teilergebnisse verwenden kann um kompliziertere Aufgaben zu lösen, die dadurch einfacher werden – eine typisch mathematische Vorgehensweise. Der Vergleich der Flächen in Abb.2a ergibt, dass die Strecken *a* und *b* 'nicht gleich lang sein können, weil sonst die Flächen gleich sein müssten'. Die benachbarten Seiten eines Parallelogramms sind stets typverschieden und können daher nicht gleich lang sein, es gibt im Quadratgitter keine Raute. Abb.2b zeigt zu diesem Sachverhalt aus der Grundschule eine Testaufgabe auf feinerem Gitterpapier<sup>1</sup>, bei der Kinder durch Messung zu der Meinung kamen, es liege eine Raute vor. Entsprechend überraschte sie die Ungleichheit der Quadratflächen. Aussage eines Kindes (Klasse 4): "Es ist doch keine richtige Raute". Ältere Schülerinnen und Schüler könnten die Ungleichheit der Quadratflächen durch formale Berechnung bestätigen.

 $F_1 = 49$  *EQ;*  $F_2 = 25$  *gEQ* = 50 *EQ, also*  $F_1 \neq F_2$ 

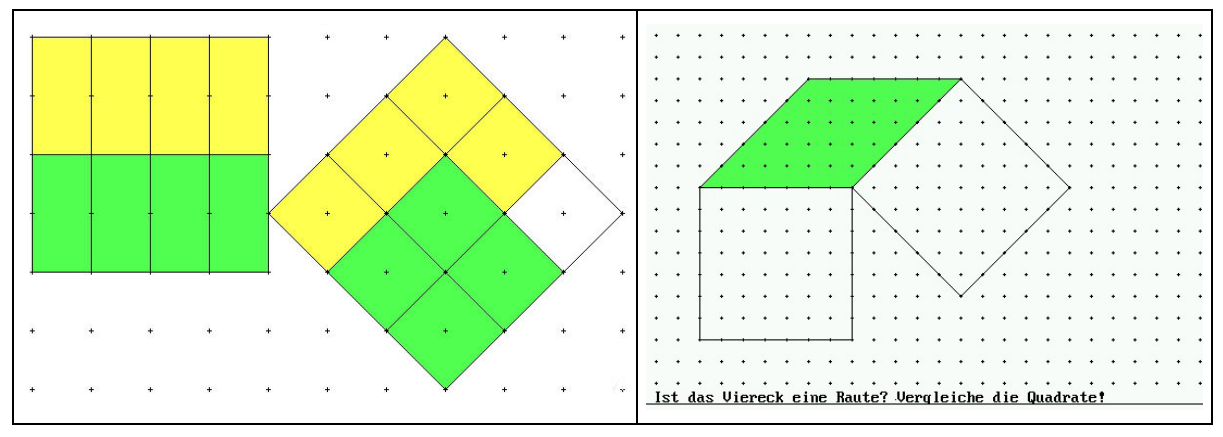

Abb.2a/2b Vergleich von Strecken verschiedenen Typs. 2a: *4s* und *3g* 2b: *7s* und *5g*

Das **Dreiecksgitter** ist eine sinnvolle Variante zum Quadratgitter mit analogen Eigenschaften, aber teilweise anderen typischen Figuren, vor allem dem regelmäßigen Sechseck. Das erzeugende gleichseitige Einheitsdreieck ED mit der Seite *s* ist auf dem Gitterpapier gemäß Abb.3 so ausgerichtet, dass wie im Quadratgitter waagerechte Strecken *s*-Strecken sind. Der zweite zulässige Gitterschritt *g* ist die große Diagonale in der Raute mit der Seite *s*, andere längere Linien sind nicht erlaubt. Ein parallel eingesetztes Computerprogramm, das eine entsprechende Zeichenoberfläche auf dem Bildschirm realisiert, erleichtert die Beachtung der Zeichenregel auf Gitterpapier (Schwirtz 2002, S. 351). Der Zusammenhang zwischen *g* und *s* kann dem rechtwinkligen Dreieck in Abb.3 entnommen werden:  $g = s\sqrt{3}$ . Alle Winkel im Dreiecksgitter sind Vielfache von 30°. Winkelgrößen in Figuren können abgelesen werden, als Hilfe können bei Bedarf Teilungslinien der Winkel eingezeichnet werden, um die Zahl der Teilwinkel zu 30° zu ermitteln. Streckenlängen können ebenso wegen der sichtbaren Schrittzahl jederzeit festgestellt werden, sodass Strecken- und Winkelvergleiche

l

<sup>1</sup> Druckvorlagen für Gitterpapier (gitter.pdf) können heruntergeladen werden: http://www.uni-essen.de/didmath/texte/schwirtz/igel.htm

in Figuren exakt möglich sind. Da in einem Rechteck benachbarte Seiten typverschieden sind, gibt es im Dreiecksgitter kein Quadrat.

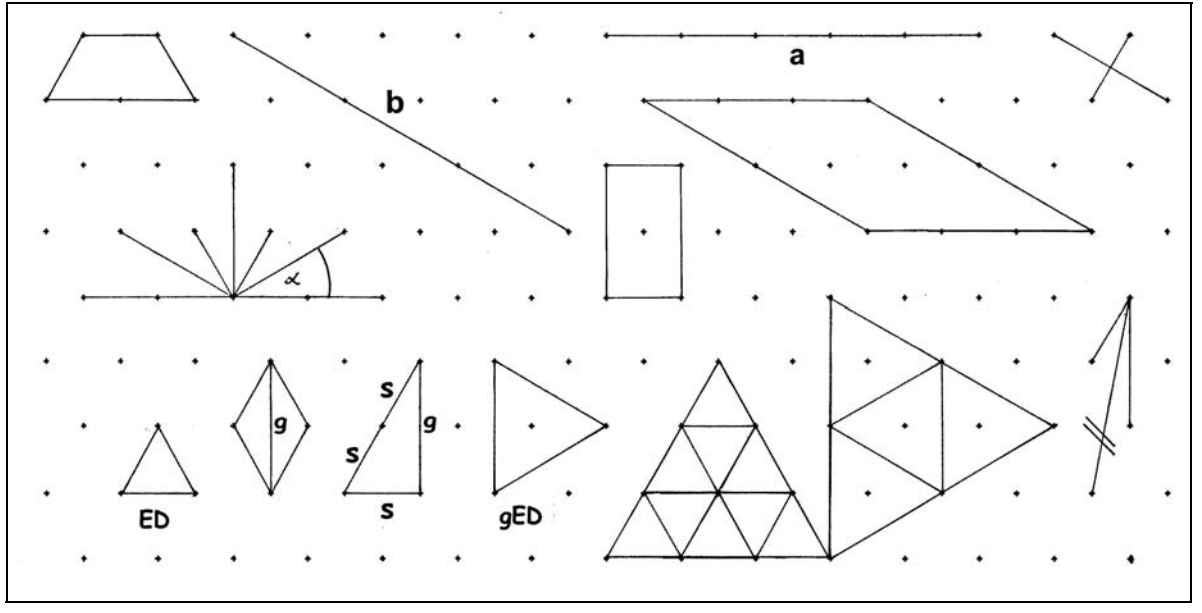

Abb.3 Zeichenmöglichkeiten und Eigenschaften beim Dreiecksgitter

Weitere Aspekte: Es gibt im Dreiecksgitter nur die in Abb.3 gezeigten Ähnlichkeitstypen von Dreiecken, jedoch in unterschiedlichen Orientierungen und Größen. Das stumpfwinklige Dreieck mit der Basis *g* ist als halbe Raute mit den Seiten *s* flächengleich dem ED. Das gED kann in 3 solche stumpfwinklige Dreiecke zerlegt werden, daher gilt für die Flächen: gED = 3 ED. Das gezeigte rechtwinklige Dreieck hat die Fläche von 2 ED. Ein Trapez aus 3 ED ist flächengleich zum gED. Interessant ist die folgende zum Quadrat duale Aussage zur Flächengröße gleichseitiger Dreiecke: Ein gleichseitiges Dreieck mit der Seitenlänge *ns* hat die Fläche n<sup>2</sup> ED, ein gleichseitiges Dreieck mit der Seitenlänge ng hat die Fläche n<sup>2</sup> gED. Die Begründung ergibt sich aus der Zerlegbarkeit in ED bzw. gED: Die Summe der ersten *n* ungeraden Zahlen ist die Zahl der ED bzw. gED.

Mathematische Begründungen für die Ungleichheit typverschiedener Strecken als Folge der Irrationalität von  $\sqrt{3}$  können von den Schülerinnen und Schülern im Dreiecksgitter analog zum Quadratgitter gegeben werden, z.B. für die beiden Strecken  $a = 5s$  und  $b = 3g$  in Abb.3. Man zeichnet die gleichseitigen Dreiecke mit diesen Seiten und vergleicht ihre Flächen  $F_1$  und  $F_2$  (Abb.4b). Hier gibt es zahlreiche Varianten der Zerlegung und damit Lösungen auf präformaler Ebene (Abb.6). In Analogie zu Abb.2a ist es eine gute Strategie, das gleichseitige Dreieck mit den Seiten *3g* in gED zu zerlegen und daraufhin das Dreieck mit den Seiten *5s* in zum gED flächengleiche Trapeze – soweit möglich. Man erhält 8 Trapeze, die den 8 gED durch gleiche Färbung (z.B. 4 rot, 4 gelb) zugeordnet werden. Man sieht dann ohne einzeln zu zählen (auf einen Blick), dass der Flächenvergleich auf den Vergleich eines ED mit einem gED zurückgeführt ist; das

Dreieck mit den Seiten *3g* ist um die Fläche von 2 ED größer. Daher ist *3g* ≠ 5*s.*  Eine formale Berechnung ist analog zum Beispiel zu Abb.2b möglich.

 $F_1 = 25 ED$ ;  $F_2 = 9$  gED = 27 ED, also  $F_1 \neq F_2$ 

Für beide Gittertypen gilt: Exakte Begründungen beruhen auf der Rückführung von Feststellungen auf Grundeigenschaften des Gitters nach Definition. Dabei benötigte Daten können unmittelbar aus der Zeichnung abgelesen werden: Seitenlängen als Anzahl der Schritte (*s* oder *g*), Winkel als ganzzahlige Vielfache von 45° oder 30°, Parallelität von Linien (konstanter Abstand), Gleichheit von Seiten und Winkeln in Figuren. *Es handelt sich dabei nicht um empirische Entnahmen aus der Anschauung ohne mathematische Sicherheit.*

### **Flächenbegriff**

Bittet man Erwachsene, jeweils die Flächen der Figuren in Abb.4a bzw. 4b zu vergleichen, so erhält man zumeist als Antwort, dass dies nicht möglich sei, weil Maßangaben fehlen. Das von der Schule erinnerte Wissen beinhaltet Fläche als eine (Maß-)Zahl, die man mit Hilfe einer Formel berechnet. Man muss die zur Figur passende Formel kennen und konkrete Werte zum Einsetzen in die Formel haben. Dieser Flächenvergleich über die Größe von Flächen (gemessen in Standardeinheiten) ist gewiss eine mögliche Methode, aber nicht die begrifflich fundamentale. Dies erkennt man allein schon daran, dass die Berechnungsformeln für ebene Vielecke dadurch gewonnen werden, dass man sie auf die Berechnung der Fläche des Rechtecks zurückführt. Dabei wird ein vorzahliges Kriterium von Flächengleichheit benötigt. *Die vorzahlig zu entscheidende Flächengleichheit geht der Berechnung begrifflich voran und schafft Grundverständnis.* Zum Verständnis des Flächenbegriffs gehört die Unterscheidung zwischen Figur und Fläche der Figur, beruhend auf vielfältigen Erfahrungen zu Paaren von Figuren, die verschieden sind, aber die gleiche Fläche haben.

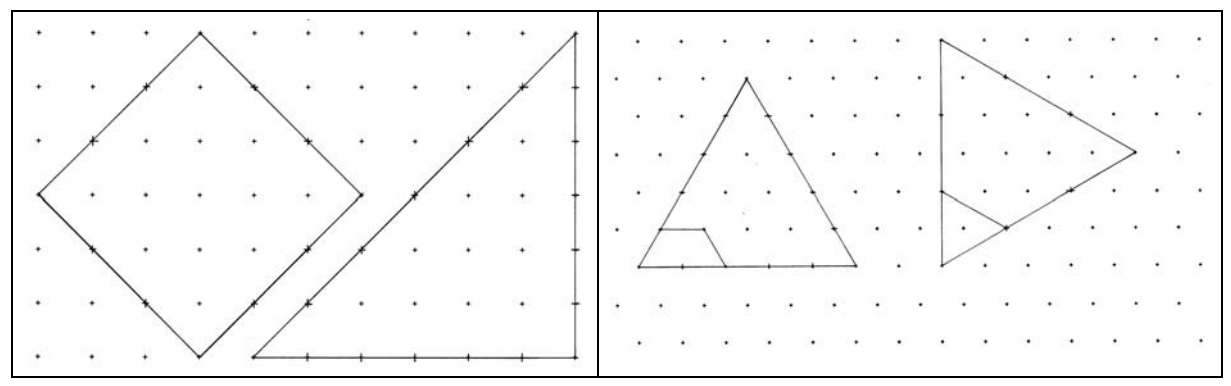

Abb.4a/4b Aufgaben zum Flächenvergleich im Quadratgitter und im Dreiecksgitter

Wie kann nun ein für den Unterricht geeignetes vorzahliges Flächen-Prüfungsverfahren für Figuren aussehen? Beschränken wir uns auf ebene Vielecke, so stellt die Mathematik das Verfahren der Prüfung auf *Zerlegungsgleichheit* zur Verfügung: Zwei Figuren sind flächengleich, wenn sie in paarweise kongruente Teilfiguren zerlegbar sind. Dieses Kriterium ist in der Tat vorzahlig, da über die

Flächengröße nichts ausgesagt wird. Es ist aber in dieser Form keineswegs für präformales Arbeiten mit beliebigen nicht gittergebundenen Figuren praktikabel, weil eine Zuordnung zwischen den Teilfiguren der Zerlegung beider Figuren hergestellt werden muss. Hinzu kommt die Begründung der Gleichheit (Kongruenz) der jeweiligen Teilfiguren, die einander zugeordnet werden.

Sind zwei Figuren  $F_1$  und  $F_2$  dagegen im Gitter vorgegeben, so ist die mathematisch exakte Zerlegung kein Problem, ebenso wenig die Feststellung von gleichen Teilfiguren in den zu vergleichenden Figuren  $F_l$  und  $F_2$ , denn Winkel und Seitenlängen können eindeutig abgelesen werden. Die Zuordnung zwischen den als gleich erkannten Teilfiguren wird zweckmäßig durch gleiche Färbung realisiert. Man beginnt mit je einer Teilfigur in  $F_l$  und  $F_2$  und schreitet dann zum nächsten Paar von Teilfiguren fort. Die Vergleichsaufgabe wird damit schrittweise reduziert auf den in beiden Figuren noch ungefärbten Rest. Bleibt am Ende in einer der Figuren eine ungefärbte Teilfigur, so hat man ungleiche Flächen. Dieser *Vergleich durch Zerlegen und zuordnendes Färben* muss nicht auf gleiche Teilfiguren beschränkt werden. In Abb.4b sind als erster Zerlegungsschritt zwei *ungleiche* Teilfiguren eingezeichnet, die aber ebenso durch gleiche Färbung einander zugeordnet werden dürfen, weil sie *flächengleich* sind. Es kann von den Kindern also mit Ergebnissen aus vorangehenden Flächenvergleichen gearbeitet werden, was einem mathematischen Vorgehen entspricht. Das Zerlegen und zuordnende Färben operiert also mit *paarweise flächengleichen Teilfiguren*.

Im Gitter ist jede Flächenvergleichsaufgabe mathematisch exakt lösbar. Denn jede Figur im Quadratgitter ist in ganze und halbe EQ zerlegbar, im Dreiecksgitter kann jede Figur in ED und stumpfwinklige Dreiecke mit den Seiten *s,s,g* zerlegt werden, die mit dem ED flächengleich sind. Nimmt man die Flächen von EQ bzw. ED je als Maßeinheit, so kann man zu einer gittergebundenen Maßzahl der Fläche jeder Figur kommen. Kennt man die Maßzahl der jeweiligen Gitterkonstante *s* in cm, so können die Flächen auf Quadratzentimeter umgerechnet werden, was in der Sekundarstufe eine nützliche Weiterführung sein kann. Im Quadratgitter gilt für die Fläche: *EQ = s<sup>2</sup>* . Beim Dreiecksgitter kann man zur Berechnung der Fläche von ED das Rechteck mit den Seiten *s* und *g* verwenden (vgl. Abb.3), dessen Fläche 4-mal so groß ist wie die des ED:

$$
ED = \frac{1}{4}s \cdot g = \frac{1}{4}\sqrt{3} \cdot s^2
$$

Bei einer geometrisch-mathematischen Förderung im Grundschulalter ist die Bestimmung von Flächengrößen zunächst sekundär. Wichtiger ist die unterrichtliche Nutzung der vielfältigen Anlässe, beim vorzahligen Flächenvergleich das geometrische Vorstellungsvermögen zu aktivieren. Die Kleinzerlegung in EQ bzw. ED ist weniger produktiv als die umgekehrte Strategie, durch Zerlegung in größere Teilfiguren das Vergleichsergebnis 'auf einen Blick' zu demonstrieren. *Simultan erfassbare Anzahlen von Teilfiguren mit gleichen Flächen werden* 

*gleich gefärbt*. Im Unterricht fällt die Lösungsvielfalt bei Viertklässlern auf. Die Beispiele Abb.5 zeigen Lösungsbeispiele zur Begründung der Flächengleichheit von Quadrat und Dreieck aus Abb.4a. Im ersten Beispiel wird die Flächengleichheit von gEQ mit dem Rechteck 2s,s oder dem rechtwinkligem Dreieck 2*s*,2*s*,2*g* verwendet. Die nächste Lösung nutzt größere gleiche Teilfiguren, während in der zweiten Zeile feinere Zerlegungen eingesetzt werden.

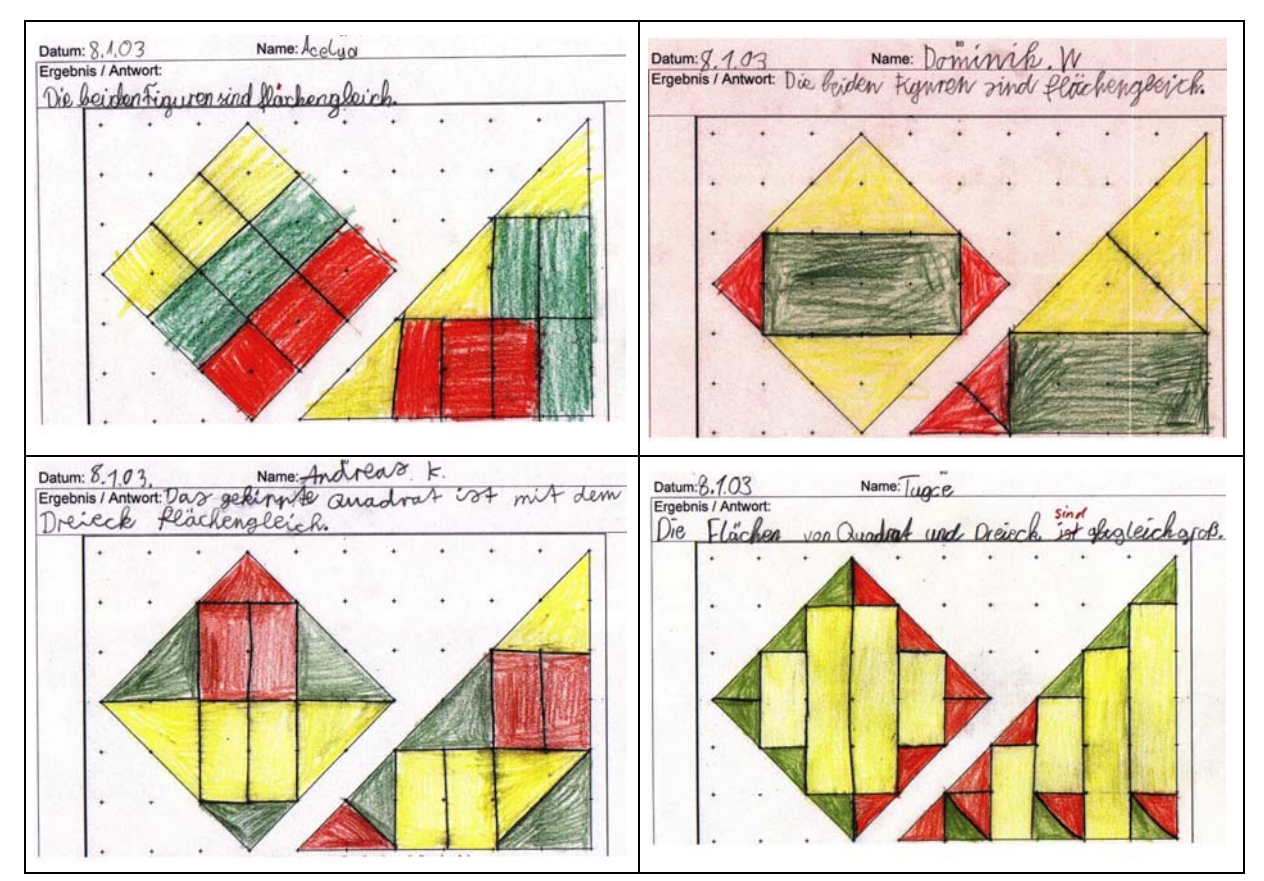

Abb.5 Begründungen für die Flächengleichheit von Quadrat und Dreieck aus Abb.4a

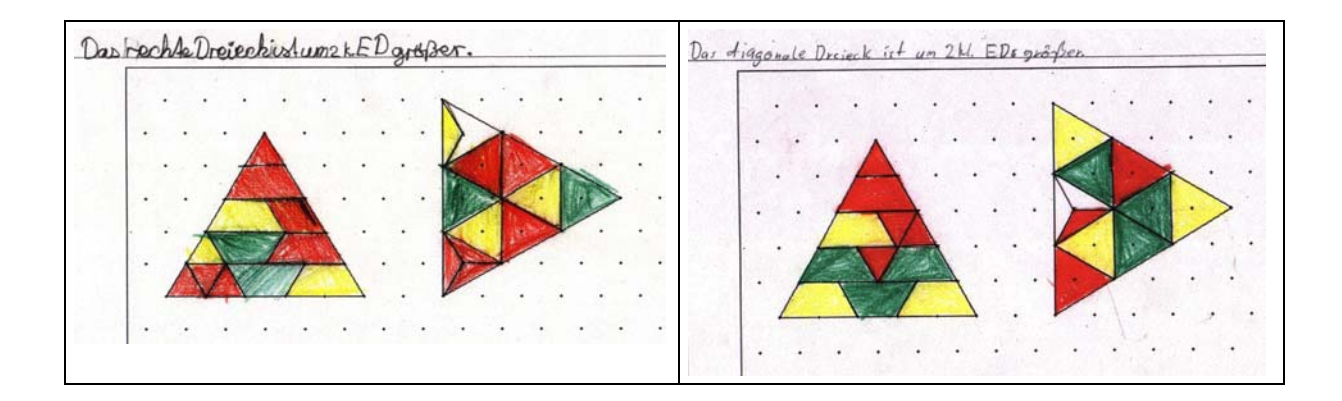

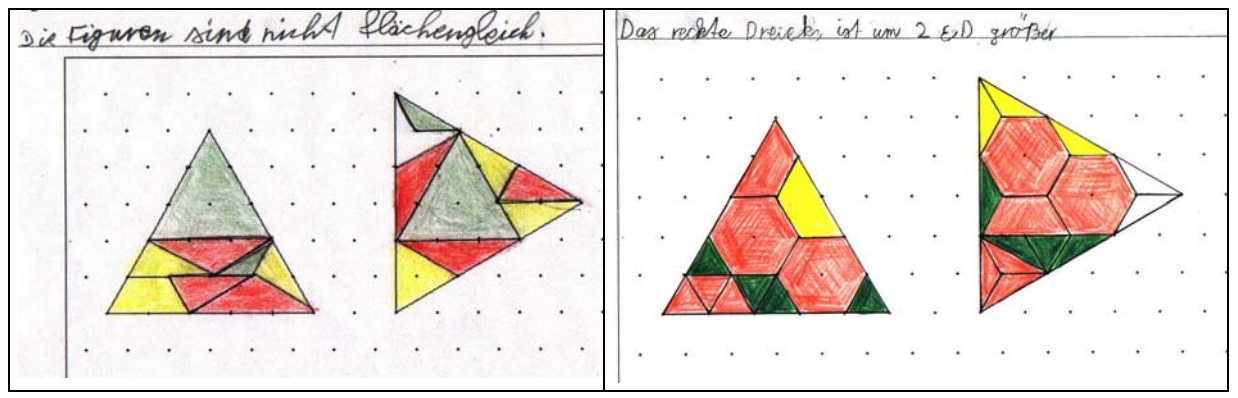

Abb.6 Begründungen des Unterschieds der Flächen von zwei Dreiecken aus Abb.4b

Die Vergleichsaufgabe im Dreiecksgitter (Abb.6) für die Flächen von zwei Dreiecken wird ebenfalls auf unterschiedliche Weise gelöst. In der ersten Zeile wird die Flächengleichheit von Trapez und gED soweit wie möglich benutzt. Zugeordnet werden auch hier ungleiche Teilfiguren mit gleicher Fläche. Es bleiben im rechten Dreieck zwei kleine stumpfwinklige Dreiecke ungefärbt, sie zeigen den Flächenüberschuss beim rechten Dreieck an. Dass diese Dreiecke flächengleich dem ED sind, ist den Schülerinnen und Schülern bekannt und wird bei der Formulierung des Ergebnisses benutzt. Die Lösungen der zweiten Zeile verwenden größere Teilfiguren für beide Dreiecke, das gleichseitige Dreieck mit der Seite 3*s* und das regelmäßige Sechseck mit der Seite *s.* Solche Figuren zu finden verlangt vorstellendes geometrisches Operieren.

## **Ähnlichkeitsbegriff**

l

Objekte mit verschiedener Größe aber gleicher Form begegnen den Schülerinnen und Schülern in zahlreichen Situationen der Lebenswirklichkeit. Die mathematische Erschließung dieser Formgleichheit ('Ähnlichkeit') ist fundamental wichtig - auch aus innermathematischer Sicht. Wie sieht die mathematische Beschreibung aus? Zwei ebene Vielecke  $F_1$  und  $F_2$  sind ähnlich, wenn es eine Ähnlichkeitsabbildung gibt, durch die  $F_1$  auf  $F_2$  abgebildet wird. Eine Ähnlichkeitsabbildung ist dabei eine 'Kombination' aus zentrischer Streckung (formkonstante Änderung der Größe) und Kongruenzabbildung (größenkonstante Änderung der Lage inkl. Spiegelung). Die Bedingung ist auch für die Sekundarstufe I relativ kompliziert. Umso nützlicher ist ein präformaler Zugang über das Zeichnen im Gitter. Dabei wird zunächst nicht nach einer Bedingung für die Formgleichheit zweier gegebener Figuren gefragt, sondern nach der Transformation, durch die eine einzelne gegebene Original-Figur in ein vergrößertes oder verkleinertes formgleiches Bild überführt werden kann. Vorwissen hierzu gewinnt man z.B. durch Betrachten einer zum Quadratgitter passenden<sup>2</sup>, sehr kleinen gezeichneten Figur mit einer Lupe (*M 2:1*) mit festem Bildabstand. Alle Schülerinnen und

<sup>2</sup> d.h. insbesondere Winkel nur Vielfache von 45°

Schüler sehen das Lupenbild in derselben Größe und können es mit dem Original vergleichen. Sie stellen fest, dass im Bild die einzelnen Strecken jeweils et-

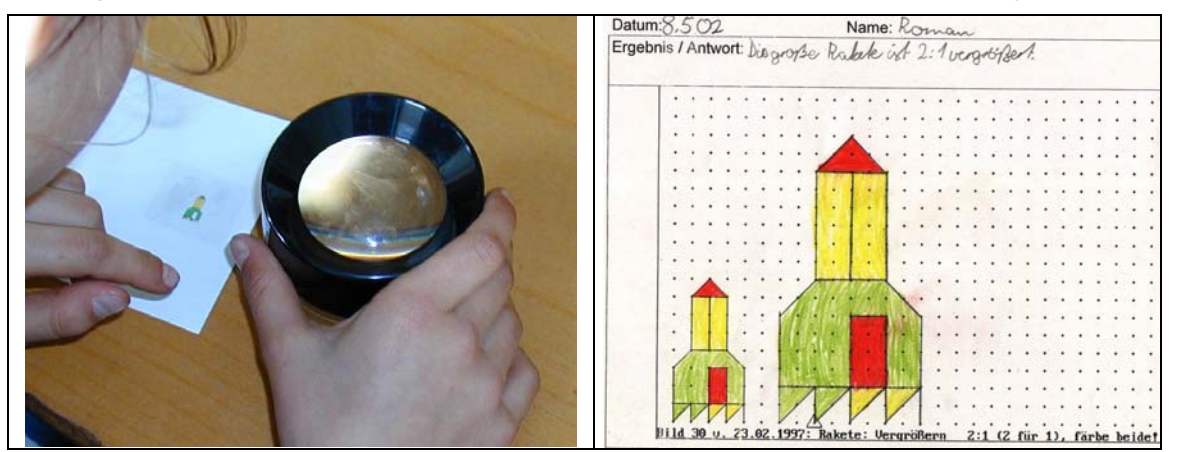

Abb.7 Entwicklung und Anwendung des maßstäblichen Vergrößerns, M 2:1

wa doppelt so lang sind wie die entsprechenden Strecken des Originals und dass die Winkel gleich groß bleiben ('nur die Begrenzungslinien der Winkel werden im Bild länger'). Wichtig ist die zusammenfassende Bewertung des Bildes im Vergleich zum Original (Formgleichheit): 'Das Bild sieht genauso aus wie das Original, nur ist es größer'. Damit kann die Vorschrift für eine zeichnerische Vergrößerung im Maßstab 2:1 im Gitter gewonnen werden. Zeichnen im M 2:1 bedeutet:

*Zeichne immer 2 Schritte im Bild für 1 Schritt im Original, die Winkel bleiben.*  Die Formulierung ist einfach und präzise, vom 'Verhältnis 2:1 entsprechender Strecken' braucht man nicht zu sprechen, um den Zeichenvorgang korrekt beschreiben zu können. Jedoch ist die Idee präformal abgesichert: Ist z.B. eine Originalstrecke 3 große Schritte lang, so wird die Bildstrecke 6 große Schritte lang (immer 2 für 1!). Auf der *Entwicklungsstufe der konkreten Operationen* (Piaget) ist das Denken *reversibel*, d.h. die zu einer Transformation gehörende Umkehrung ist bereits vorstellungsmäßig angelegt. Daher ist die folgende Beobachtung mit Kindern der Altersstufe bis zu 12 Jahren nicht überraschend: Sie können *M 1:2* auf Anhieb richtig interpretieren und ausführen: 'Da 1 Schritt im Bild für 2 Schritte im Original zu zeichnen ist, wird das Bild kleiner als das Original, es ist eine maßstäbliche Verkleinerung'. Auch ist sofort klar, dass die Hintereinanderausführung von *M 2:1* und *M 1:2* ein Endbild erzeugt, dass gleich dem Original ist.

Im Gitter sind Transformationen des Typs *M n:1* und *M 1:m* problemlos realisierbar (m, n natürliche Zahlen), wobei lediglich beim Verkleinern die Teilbarkeit durch die Gitterstruktur begrenzt ist, was bei der Vorgabe des Originals von den Lehrenden beachtet werden muss. Die Hintereinanderausführung *M n:1* und *M 1:m* führt zur Frage nach dem Maßstab, der unmittelbar das Original in das Endbild transformiert. Der Wert *n:m* kann durch Vergleich von Endbild und Original gefunden werden, vgl. Abb.8a. In Abb.8b wird der Maßstab 3:2 unmittelbar angewendet: 'Immer 3 Schritte im Bild für 2 Schritte im Original'.

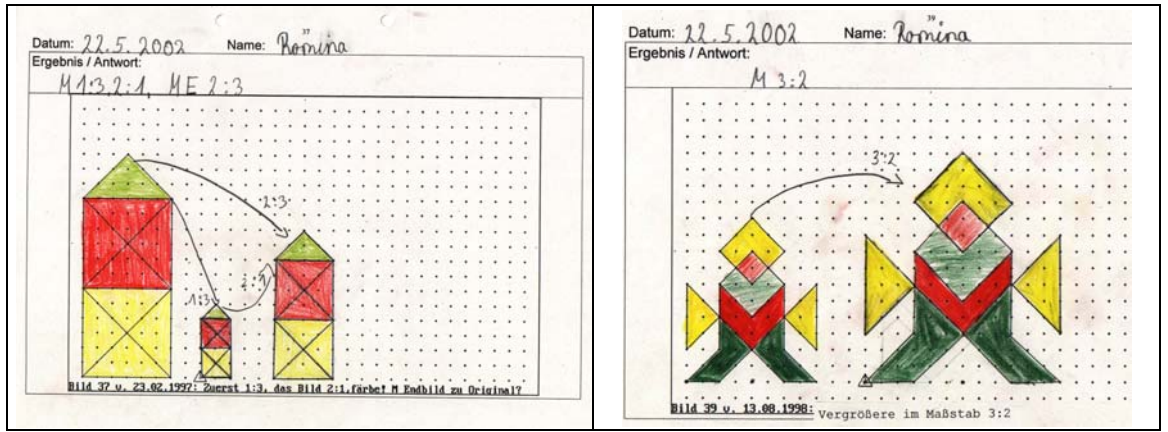

Abb.8a Verkettung *M 1:3* o *M 2:1* = *M 2:3* Abb.8b Anwendung *M 3:2*

In Abb.8a ist den Schülerinnen und Schülern klar, dass man ein beliebiges Paar von gleich liegenden Strecken in Endbild und Original nehmen kann, um den Maßstab zu bestimmen, z.B. die linken Dachlinien des Turms: '2 im Bild für 3 im Original'! In der unteren senkrechten Linie der Fassade hätte man '4 im Bild für 6 im Original'. Hier ist also 2-mal die Vorschrift '2 im Bild für 3 im Original' anzuwenden, *M 4:6* = *M 2:3.* Man hat zugleich eine handlungsbegründete Verhältnisgleichheit. Im Unterrichtsversuch mit Schülerinnen und Schülern einer 4. Klasse wurde durch ähnliche Überlegungen der Maßstab eines Fotos bestimmt, das einen kleinen Schrank aus dem Klassenraum zeigt. Es wird eine Kante ausgewählt und im Original und Bild gemessen, die Werte werden notiert und dann gerundet: Im Bild 3 cm, im Original 30 cm, also *M 3:30.* Spontan schlugen die Kinder andere Möglichkeiten vor, den Maßstab auszudrücken: *M 1:10* Begründung: '1 für 10' ist dasselbe wie '3 für 30', denn '1 für 10' ist 3-mal anzuwenden. An der Tafel standen schließlich folgende Maßstäbe für das Foto (Abb.10):

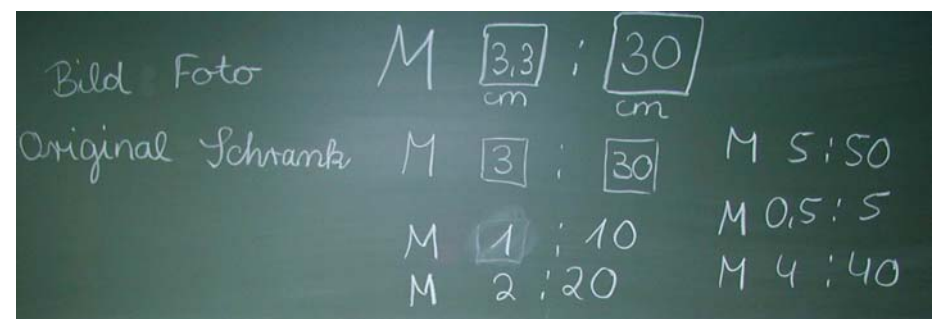

Abb.9 Bestimmung des Maßstabes eines Fotos, äquivalente Verhältnisse

Besondere Beachtung verlangt die verwendete Sprechweise beim Maßstab. Auch beim präformalen Arbeiten kann nicht auf die Sprechweise mit 'zu' verzichtet werden: 'Zeichne ein Bild der Originalfigur im Maßstab 'zwei zu eins'. Die Schreibweise 2:1 mit Doppelpunkt ist kein Problem. Die Verwendung des Doppelpunktes für 'zu' ist Schülerinnen und Schülern bekannt. Es hat in älteren Schulbüchern den Versuch gegeben, den Zeichenauftrag einer maßstäblichen Vergrößerung 2:1 wie folgt zu vereinfachen: 'Zeichne ein doppelt so großes Bild!' oder 'Zeichne 2-mal größer!' Vor solchen Formulierungen kann nur gewarnt werden, denn die Größe einer Figur sollte als Größe ihrer Fläche verstanden werden. Das 'doppelt so große Bild' eines Quadrates – verstanden als Bild nach Zeichnen im M 2:1 – ist dann 4-mal so groß (im Sinne der Fläche) wie das Original. Noch problematischer ist die zweite Formulierung, weil sie zusätzlich das 'größer' des additiven Vergleichs verwendet. Wenn alle Strecken 2-mal größer gezeichnet werden sollen, so müssten sie doch eigentlich 3-mal so groß werden! Das ist aber nicht gemeint. Sprachliche Präzision ist gerade beim Thema Ähnlichkeit für den Aufbau korrekter Beziehungsvorstellungen unverzichtbar, auch gegen den Trend der Umgangsprache. Dies zeigt sich besonders beim Vergleich der Fläche der Bildfigur mit der Fläche des Originals nach einer maßstäblichen Vergrößerung n:1. Die Frage richtet sich nicht darauf, *um wie viel* die Bildfigur *größer* ist als das Original, sondern darauf *wievielmal so groß* die Bildfläche ist wie die Fläche des Originals (multiplikativer Vergleich).

Bei einer Figur im Gitter kann eine maßstäbliche Vergrößerung und der anschließende Flächenvergleich exakt ausgeführt werden. (Abb.10).

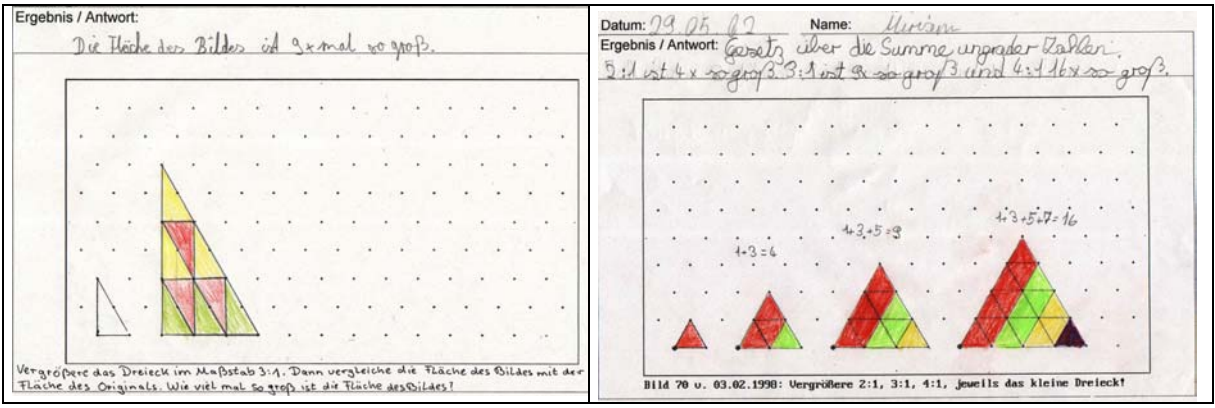

Abb.10 Flächenvergleich von Bild und Original beim maßstäblichen Vergrößern

Da Schrägbilder von Würfelkörpern im Quadratgitter als Liniengebilde ebenfalls maßstäblich vergrößert werden können, kann man die Frage nach dem Volumen (Zahl der Einheitswürfel, EW) des Bildkörpers stellen (Abb.11) und auch multiplikative Vergleiche ausführen: Wievielmal so viele EW passen in den Bildkörper wie in den Originalkörper?

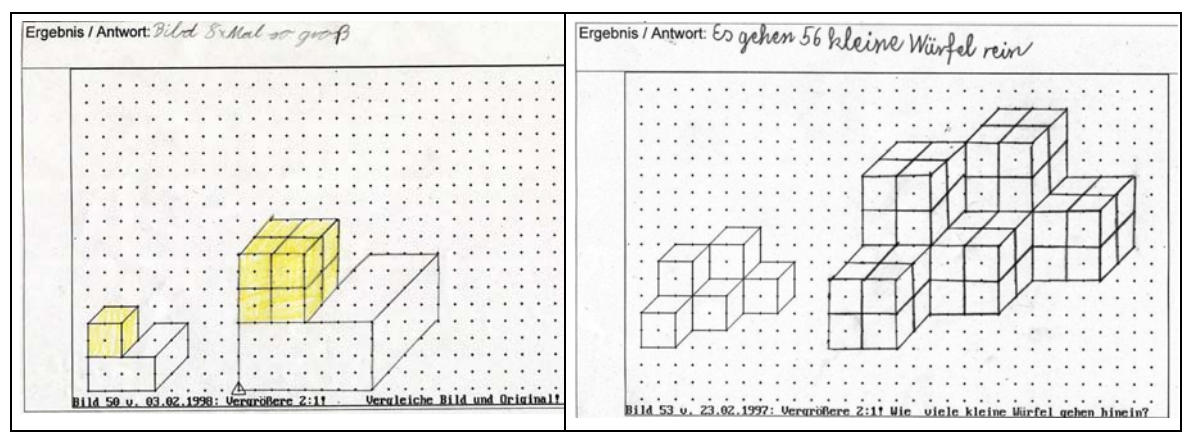

Abb.11 Maßstäbliches Vergrößern von WKn und Volumenwachstum

#### **Schlussbemerkung**

Zeichnen im Gitter ermöglicht den präformalen Zugang zu grundlegenden mathematischen Begriffen und Operationen. Das Gitter definiert spezielle Klassen von Figuren, die mathematisch auch in der Grundschule voll überschaubar und begründend zu handhaben sind. Der aufgezeigte operative Zugang zum Flächenbegriff und der anwendungsbezogene, prozessorientierte Zugang zur Ähnlichkeit sind auch für die Sekundarstufe I interessant.

#### **Literatur**

Aebli, H. (1963) Psychologische Didaktik. Stuttgart Schwirtz, W. (2002) Geometrieunterricht mit integriertem Computereinsatz in der Grundschule. In: A. Abele & Ch. Selter (Hrsg.) . Mathematikunterricht zwischen Tradition und Innovation. Weinheim und Basel http://www.uni-essen.de/didmath/texte/schwirtz/igel.htm